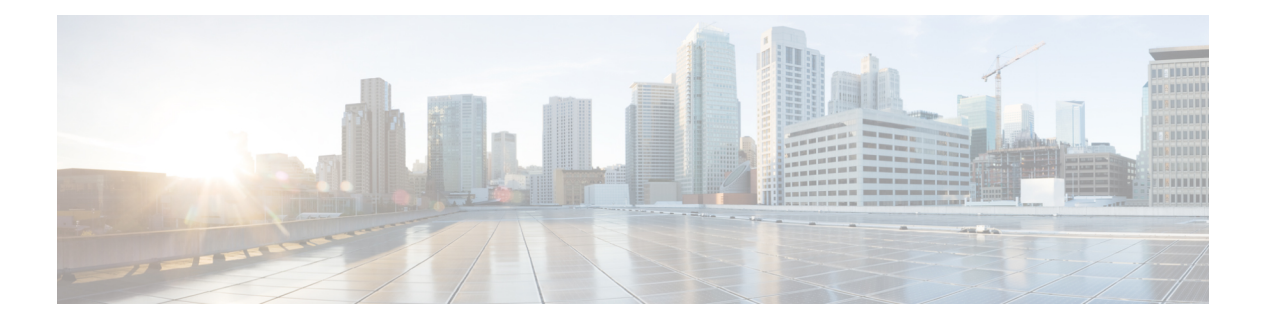

# **J Commands**

- job [name,](#page-1-0) on page 2
- [json-pretty,](#page-2-0) on page 3
- [json,](#page-3-0) on page 4
- [json,](#page-4-0) on page 5

### <span id="page-1-0"></span>**job name**

[no] job name <s0>

### **Syntax Description**

**Syntax Description** no (Optional) Negate a command or set its defaults job Assign a job to the schedule name Assign a job to the schedule

*s0* Specify the job name

#### **Command Mode**

• /exec/configure/schedule

### <span id="page-2-0"></span>**json-pretty**

| json-pretty

**Syntax Description**

**Syntax Description** | Pipe command output to filter

json-pretty output in json pretty print format

#### **Command Mode**

• /output

### <span id="page-3-0"></span>**json**

| json

**Syntax Description**

**Syntax Description** | Pipe command output to filter | jan output in json format

### **Command Mode**

• /output

ı

## <span id="page-4-0"></span>**json**

I

| json

|

**Syntax Description**

**Syntax Description Pipe command output to** filter

jan output in json format

**Command Mode**

• /output

json

 $\mathbf{l}$